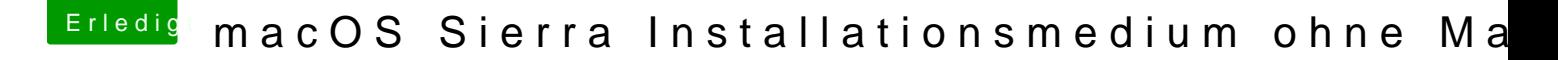

Beitrag von derHackfan vom 2. März 2017, 15:32

Schreibe sielmalBlänünig die Signatur, auf jeden Fall läuft die VM und OS X damit, so kannst du dich in Ruhe um die Grafiklösung kümmern.